## **Willkommen zum "IBM Informix Newsletter"**

#### **Inhaltsverzeichnis**

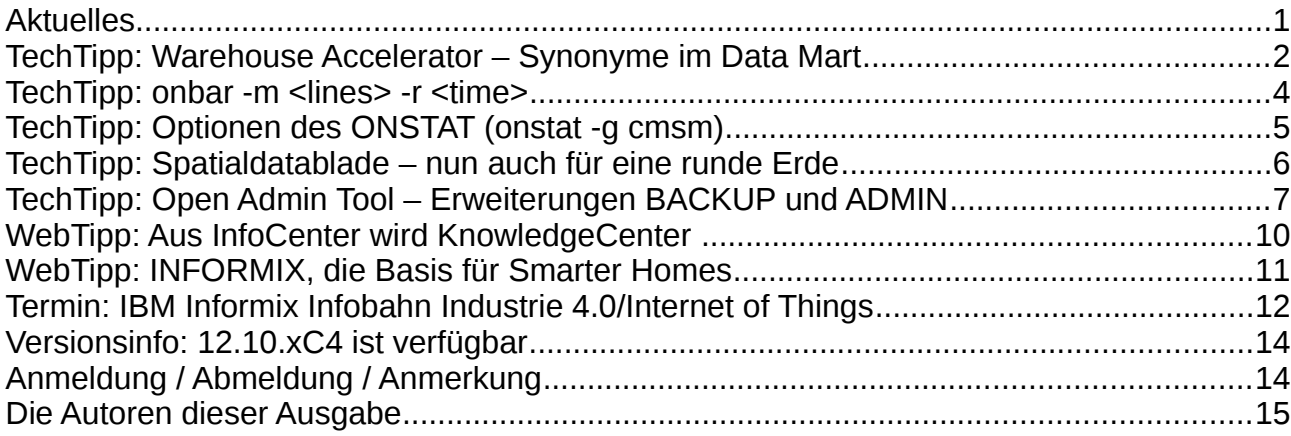

## **Aktuelles**

Liebe Leserinnen und Leser,

in diesem Jahr zeigt sich der Sommer bereits zu Beginn von seiner besten Seite. Schon seit Mai konnte man sich am See erholen und mit inzwischen 23 Grad Wassertemperatur sind auch sportliche Aktivitäten möglich. Am See reichen zweidimensionale Daten meist aus, um sich zu orientieren. Wer es lieber kühl mag, und in die Berge geht, der kann sich mit der Erweiterung des Spatial Datablade vorbereiten, in dem nunmehr statt nur der flachen Erde auch die runde Erde als Referenz verfügbar ist (was bisher nur über das Geodetic Datablade unterstützt war). Für die Adminstratoren haben wir ein Paket an Funktionen als Erweiterung des OAT zusammengestellt, die die Arbeit erleichtern um mehr Zeit für Sonne und See zu haben.

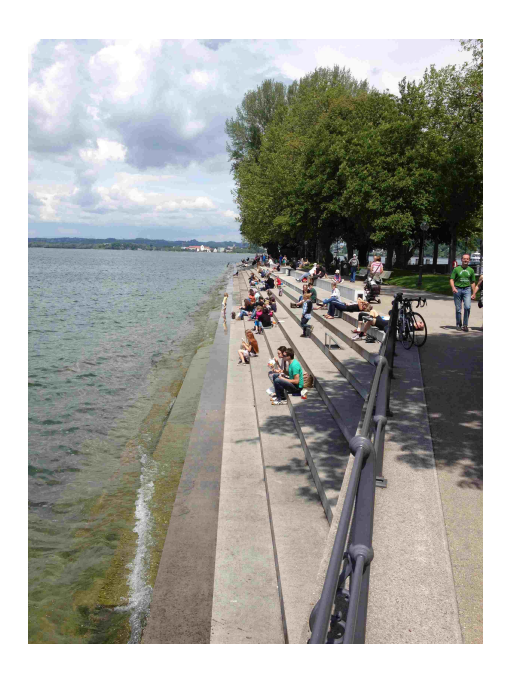

Wie immer haben wir für Sie eine Reihe an Tipps und Tricks zusammengestellt. Viel Spaß mit den Tipps der aktuellen Ausgabe.

Ihr TechTeam

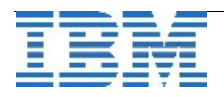

## **TechTipp: Warehouse Accelerator – Synonyme im Data Mart**

Ein neues Feature in Version 12.10.FC4 ist die Möglichkeit, Synonyme für Tabellen in einem Data Mart zu verwenden. Obwohl dies recht trivial erscheint, gibt es doch einige Dinge zu beachten, die in diesem TechTipp erklärt werden.

- In Informix Datenbanken können Synonyme für verschiedene Datenbankobjekte erzeugt werden, z.B. für Tabellen, Views und Sequenzen. Die Unterstützung für Synonyme in Data Marts ist beschränkt auf Synonyme, die Tabellen referenzieren. Trotzdem ist dies eine nützliche Funktionalität, da ein Synonym auch Tabellen in anderen Datenbanken (sowohl innerhalb derselben, als auch in einer anderen Informix Instanz) referenzieren kann.
- Damit sie richtig funktionieren, müssen die Algorithmen für "Query Probing" (zur Erstellung einer Martdefinition mittels Workload-Analyse) und für "Query Matching" (zum Feststellen, ob und mit welchem Data Mart eine Abfrage beschleunigt werden kann) die Information über die Anzahl der Datensätze in den Tabellen erhalten, damit sie die Faktentabelle der Abfrage bestimmen können. Abhängig von der Syntax einer Abfrage kann es sein, dass der Parser im Informix Server die Faktentabelle bestimmen kann. Ist dies nicht möglich, dann gilt die Regel, dass die Tabelle mit den meisten Datensätzen die Faktentabelle ist. In diesem Fall wird also die Information über die Anzahl der Datensätze aus dem Systemkatalog benötigt. Dies bedeutet unter anderem, dass Synonyme auf Tabellen in anderen Informix Instanzen älterer Versionen oder auf Tabellen in fremden Systemen nicht unterstützt werden.
- Abfragen können die Faktentabelle auch mit einer Optimizer-Direktive der Form {+FACT tabellen\_name} festlegen. Diese Methode kann mit Synonymen nicht benutzt werden, da ein Synonym in der Abfrage mit der referenzierten Tabelle ersetzt wird, bevor das "Query Matching" stattfindet. Folge davon ist, dass das Synonym in der Optimizer-Direktive eine "Tabelle" zu sein scheint, die nicht in der Abfrage selbst vorkommt (da das Synonym in der Direktive nicht ersetzt wurde). Daher wäre es in dieser Situation möglich, dass der Algorithmus fälschlicherweise eine andere Tabelle als Faktentabelle der Abfrage bestimmt, anstatt die Direktive zu befolgen.
- Eine Martdefinition enthält normalerweise sogenannte Referenzen, welche die Beziehungen zwischen den Tabellen im Stern- oder Schneeflockenschema des Data Mart definieren. Ein wichtiges Attribut einer Referenz ist die Kardinalität, die entweder 1:n oder n:m sein kann. Wegen schnellerer Ausführung der Abfragen und geringerem Speicherbedarf sind 1:n Referenzen bevorzugt, jedoch müssen hierfür die Schlüssel der Elterntabelle eindeutig sein. Dies wird normalerweise mit einem "unique constraint", "unique index" oder "primary key" garantiert, und deren Existenz wird beim Erzeugen des Data Mart überprüft. Ist die Elterntabelle ein Synonym, wird diese Prüfung auf die vom Synonym referenzierte Tabelle

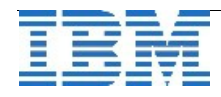

durchgeführt. Aufgrund der Implementierung der Index-Informationen im Systemkatalog kann die Prüfung jedoch nur für Tabellen in derselben Informix Instanz stattfinden.

Für Tabellen in anderen Informix Instanzen kann die Index-Information nicht geholt werden. Daher wären 1:n Referenzen mit Synonymen auf Elterntabellen in anderen Informix Instanzen eigentlich nicht erlaubt.

Um trotzdem 1:n Referenzen auch für Synonyme auf Tabellen in anderen Informix Instanzen zu erlauben, kann die Prüfung der Existenz eines entsprechenden Indexes übersprungen werden. In diesem Fall ist der Datenbankadministrator dafür verantwortlich, die Eindeutigkeit der Schlüssel in der Elterntabelle (anderweitig) zu garantieren. Die Benutzung von 1:n Referenzen in einem Data Mart führt zu falschen Ergebnissen der beschleunigten Abfragen, wenn die Schlüssel der Elterntabelle nicht eindeutig sind!

Die Überprüfung der Tabellenindexe zur Garantie der notwendigen Eindeutigkeit der Schlüssel kann vor der Marterzeugung mit folgendem SQL-Befehl deaktiviert werden:

#### **set environment use\_dwa 'uniquecheck off';**

Der obige SQL-Befehl deaktiviert die Prüfung für alle 1:n Referenzen im Data Mart, nicht nur für solche Referenzen deren Elterntabelle ein Synonym auf eine Tabelle in einer anderen Informix Instanz ist.

• Wenn die Index-Information für ein Synonym nicht geprüft werden kann, weil die referenzierte Tabelle in einer anderen Informix Instanz ist, dann hat dies auch Folgen für "Query Probing" und die anschliessende Generierung einer Martdefinition mit der Stored Procedure ifx probe2mart(). Jede Referenz in der Martdefinition muss die Kardinalität der verknüpften Tabellen enthalten. Die Kardinalität der Elterntabelle kann nur dann mit 1 definiert werden, wenn die Stored Procedure ifx\_probe2mart() die Information zum entsprechenden Index erhält um sicherzustellen, dass die Schlüsselwerte tatsächlich eindeutig sind. Für Elterntabellen in anderen Informix Instanzen, referenziert mit einem Synonym, erstellt ifx\_probe2mart() daher immer eine n:m Referenz anstatt einer 1:n Referenz. Dieses Verhalten von ifx\_probe2mart() kann auch mit dem SQL-Befehl "set environment use dwa 'uniquecheck off';" nicht beeinflusst werden.

Beim Erzeugen eines Data Mart mit "Query Probing" und ifx\_probe2mart() ist die einzige Möglichkeit, auch für Elterntabellen in anderen Informix Instanzen 1:n Referenzen zu bekommen, folgende: Nach der Ausführung von ifx\_probe2mart() wird die Martdefinition zuerst als XML-Datei ausgegeben. Diese kann dann editiert werden, um die generierten n:m Referenzen manuell in 1:n Referenzen umzuändern. Anschliessend wird die so editierte XML-Datei zum Erzeugen des

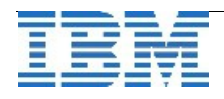

Data Mart verwendet, nach Ausführung des Befehls "set environment use\_dwa 'uniquecheck off;". Es muss nocheinmal darauf hingewiesen werden, dass es in der Verantwortung des Datenbankadministrators liegt sicherzustellen, dass die Schlüssel der entsprechenden Elterntabellen eindeutig sind. Ist dies nicht der Fall, wird der so erzeugte Data Mart falsche Ergebnisse produzieren.

• Die Funktionalität von Data Mart Refresh und Trickle Feed wird nicht unterstützt für Data Marts die Synonyme enthalten.

Ähnliches ist auch zu beachten bei der Benutzung von Views in einem Data Mart - eine weitere neue Funktionalität der Version 12.10.xC4. Darüber wird in der nächsten Ausgabe des Newsletters berichtet.

#### **TechTipp: onbar -m <lines> -r <time>**

Analog zum "onstat -m -r <seconds>" gibt es die Möglichkeit sich die letzten Zeilen der Protokolldatei zu den Aktivitäten des onbar anzeigen zu lassen. Die Datei ist durch den Konfigurationsparameter "BAR\_ACT\_LOG" festgelegt.

Mit der Option "-m" des onbar lassen sich die letzten 20 Zeilen der Datei ausgeben. Optional kann durch die Angabe der Anzahl der Zeilen direkt hinter dem "-m" die Ausgabe verändert werden. Ebenso wie beim "onstat" besteht die Möglichkeit mit dem Parameter "-r" eine Wiederholungsrate in Sekunden anzugeben.

```
Beispiel:
\text{2} -n 12 -r 7
20140509 10:44:33 14966  14964 Using IBM's PSM version 12.10.FC3W1 as the 
      Storage Manager. XBSA API version is 1.0.3. 
20140509 10:44:33 14966  14964 The PSM is ready. 
20140509 10:44:33 14966  14964 Informix PSM session 70 opened. 
20140509 10:44:33 14966  14964 Successfully connected to Storage Manager. 
20140509 10:44:33 14966  14964 Begin backup verification of level 0 for 
      rootdbs (Storage Manager copy ID: 0 101). 
20140509 10:44:37 14966  14964 Begin backup verification of level 0 for logdbs
      (Storage Manager copy ID: 0 103). 
20140509 10:44:37 14966  14964 Begin backup verification of level 0 for 
      datadbs (Storage Manager copy ID: 0 102). 
20140509 10:44:52 14966  14964 Begin backup verification of level 0 for sbdbs 
      (Storage Manager copy ID: 0 104). 
20140509 10:45:02 14966  14964 Begin backup verification of level 0 for 
      warehouse_sql (Storage Manager copy ID: 0 105). 
20140509 10:45:02 14966  14964 Informix PSM session 70 closed 
20140509 10:45:02 14966  14964 Completed level 0 backup verification 
      successfully. 
20140509 10:45:02 14966  14964 /opt/informix/bin/onbar_d complete, returning 0
      (0x00) 
20140509 14:52:50 26690  26688 /opt/informix/bin/onbar_d m 12 r 7
```
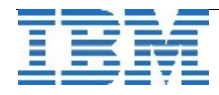

# **TechTipp: Optionen des ONSTAT (onstat -g cmsm)**

Viele INFORMIX Datenbanken werden mit einer der Hochverfügbarkeitslösungen (SDS/HDR/RSS/CDR) betrieben. Im Falle eines Ausfalls steht dann eine voll funktionsfähige Instanz zur Verfügung, die mittels Neuconnect der Applikation sofort genutzt werden kann. Um die Applikationen auf die richtige Instanz zu lenken, wird mehr und mehr auf die Technik des Connection Managers gesetzt, der Verbindungen zu allen Datenbankinstanzen hält, und die Clients je nach Einstellung auf den richtigen Knoten lenkt.

Die Konfiguration, sowie einige Statistiken des Connection Managers können mit einem Onstat-Befehl abgerufen werden.

Beispiel: onstat -g cmsm IBM Informix Dynamic Server Version 12.10.FC3W1 -- On-Line (Prim) - ... **Unified Connection Manager: cm\_kalup2 Hostname: kalup2inf CLUSTER kalup LOCAL Informix Servers: kalup1,kalup2 SLA Connections Service/Protocol Rule cm2\_kalup 883741 9090/onsoctcp DBSERVERS=primary,HDR Failover Arbitrator: Active Arbitrator, Primary is up ORDER=HDR TIMEOUT=10 RETRY=2 PRIORITY=1 Unified Connection Manager: cm\_kalup1 Hostname: kalup1inf CLUSTER kalup LOCAL Informix Servers: kalup1,kalup2 SLA Connections Service/Protocol Rule cm1\_kalup 822986 9090/onsoctcp DBSERVERS=primary,HDR Failover Arbitrator: Failover is enabled ORDER=HDR TIMEOUT=10 RETRY=2 PRIORITY=1** 

Zu sehen sind die beiden Instanzen des Connection Managers cm\_kalup1 und cm\_kalup2, die auf den Server kalup1inf und kalup2inf laufen. Diese sind verbunden zu den über HDR abgesicherten Servern kalup1 und kalup2. Der Primary Server ist derzeit aktiv. Im Falle eines Failover würde der HDR Server vom Connection Manager zum Primary befördert werden. In der Übersicht ist zudem die Anzahl der Verbindungen zu sehen, die der jeweilige Connection Manager weitergeleitet hat.

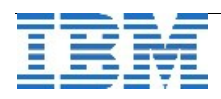

## **TechTipp: Spatialdatablade – nun auch für eine runde Erde**

Viele Anwendungen, die mit der flachen Darstellung der Erde als Längen- und Breitengrad bedient werden können, nutzen bereits die Funktionen des Spatial Datablade. Wer mit einer runden Erde rechnen muss, also auch die Höhe mit berücksichtigt, der war bisher auf das Geodetic Datablade angewiesen, das im Gegensatz zum Spatial Datablade kostenpflichtig ist.

Mit Version 12.10.xC3 wurde das Spatial Datablade um die Funktionen der runden Erde erweitert, so dass nunmehr dieses Datablade die Anforderungen der "OpenGIS Simple Features Specification for SQL Revision 1.1" und der "ISO/IEC 13249-3 SQL/MM Part 3: Spatial" erfüllt. Das Informix Spatial Datablade basiert dabei auf die "ESRI SDE 10.2 Shape and PE libraries".

Spatialdaten können nun von einem Referenzsystem auf ein anderes Referenzsystem übernommen werden. Zudem wurden zahlreiche Referenzsysteme als Default hinzugefügt, so dass meist keine zusätzlichen Referenzsysteme mehr erstellt werden müssen.

Einen etwas ausführlicheren Hinweis auf die Änderungen finden sie unter: <https://ibm.biz/BdR5rG>

bzw. als Langversion:

[https://www.ibm.com/developerworks/community/blogs/idsdoc/entry/enhancements\\_to\\_sp](https://www.ibm.com/developerworks/community/blogs/idsdoc/entry/enhancements_to_spatial_data_support_in_informix?lang=en_us) atial data support in informix?lang=en\_us

Somit könnten nunmehr auch Platon und Aristoteles mit bordeigenen Mitteln der Datenbank die Erfassung der Erde als Kugel dokumentieren. Allerdings gab es im Altertum wohl noch kein INFORMIX (wobei ein Teil der Redaktion eher meint, dass es daran liegt, dass vor 9.x noch keine Datablades unterstützt wurden).

Einen Einstieg in die Nutzung des Spatial Datablades anhand von Beispielen haben wir für die Ausgabe Juli des Informix Newsletters vorgesehen.

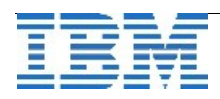

#### **TechTipp: Open Admin Tool – Erweiterungen BACKUP und ADMIN**

In den letzten Wochen wurden die PlugIns BACKUP und ADMIN des Open Admin Tools um etliche Features erweitert, die im Alltag durchaus nützlich sein könnten.

Neben den bereits seit langer Zeit bekannten Übersichten über die Sessions, die aktuell die meiste Aktivität verursachen, kam hinzu die Liste der Statements, die aktuell die grössten Kosten verursachen:

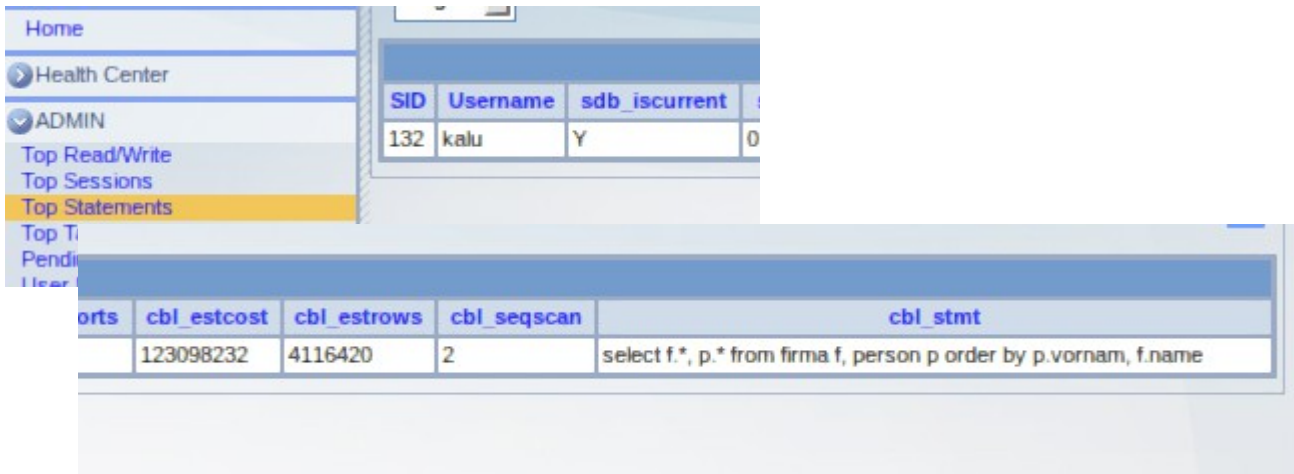

Eine Liste der "pending alter tables" und die Information, welche Tabellen mittels "alter table" bisher geändert wurden:

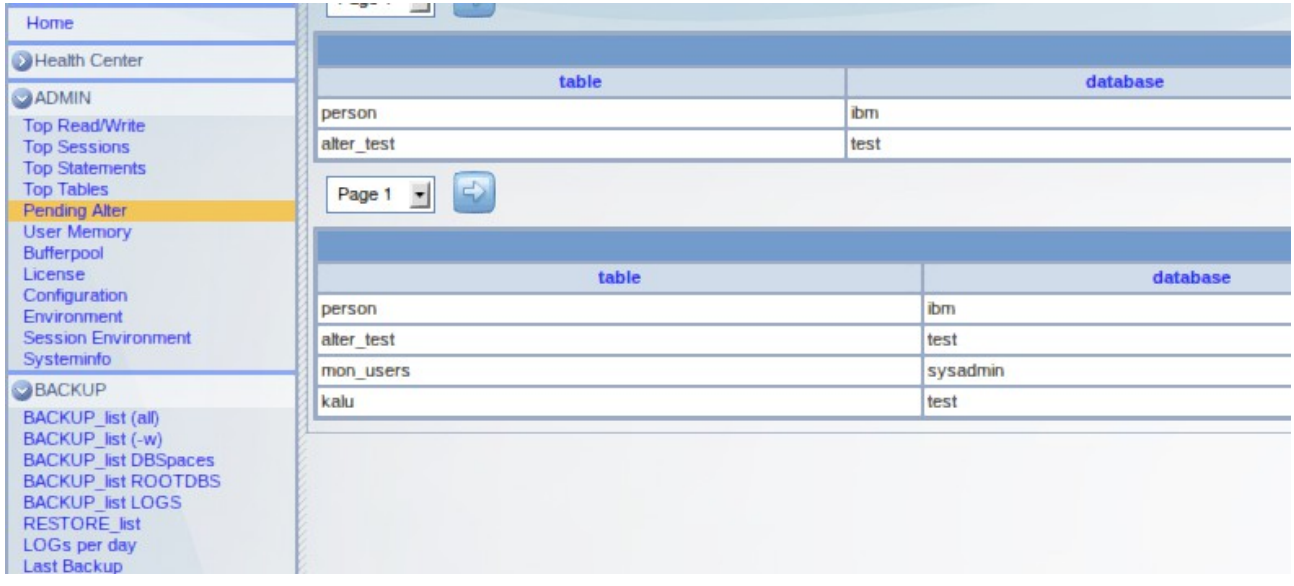

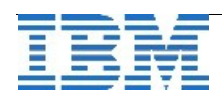

Oft ist es interessant die Umgebungsvariablen beim Start der Instanz und je Session zu kennen (z.B. die Einstellungen für PDQPRIORITY und DBDATE/DBMONEY). Dies kann ebenfalls direkt ausgegeben werden:

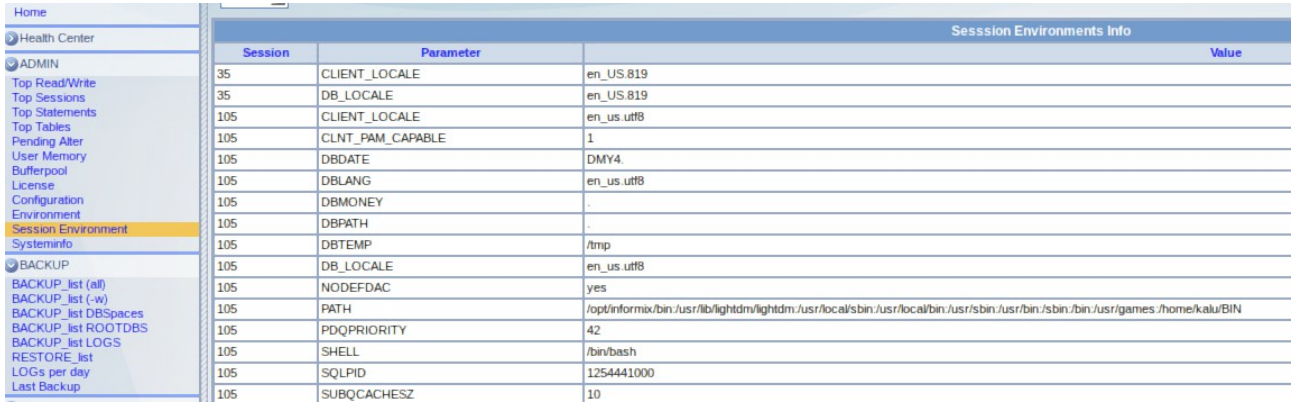

Für den Administrator interessant ist sicherlich die Anzahl der gesicherten Logischen Logs je Tag:

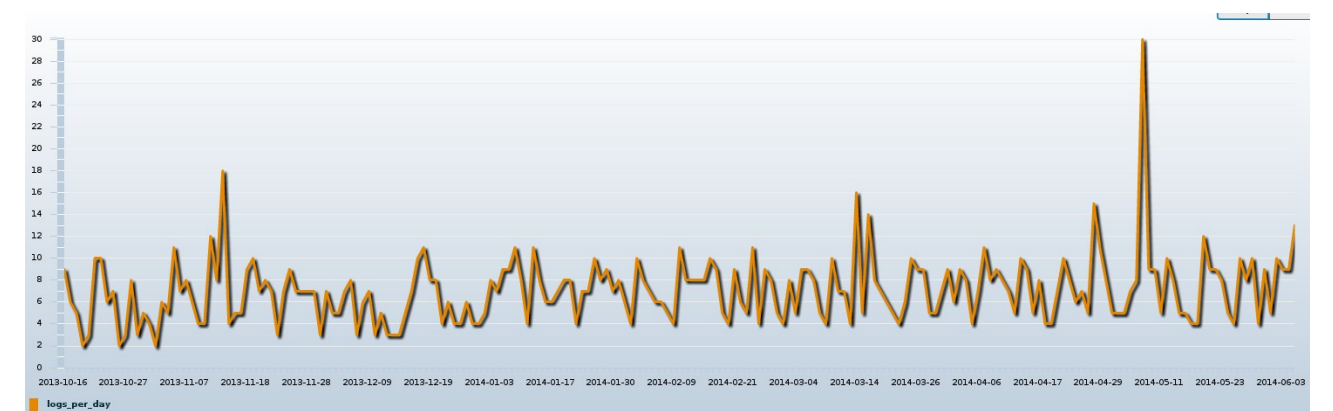

… und teilweise wann diese Logs geschrieben werden, daher zusätzlich die Auflistung aufgeschlüsselt nach Stunde am Tag:

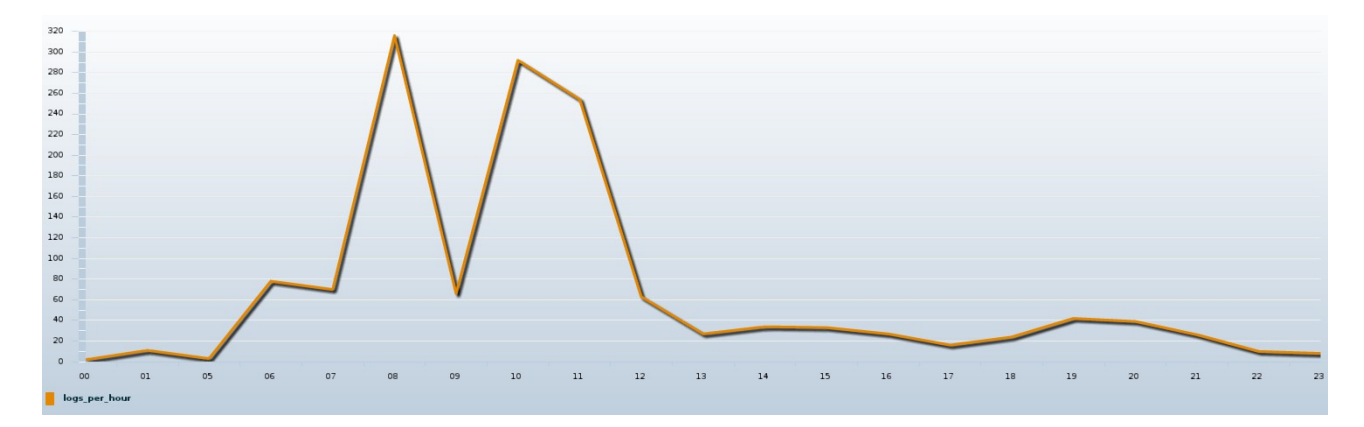

Wer zu neueren Versionen InPlace migriert hat, der kann zudem ab Version 11.50 sehen, ab welcher Woche die einzelnen Versionen aktiv waren:

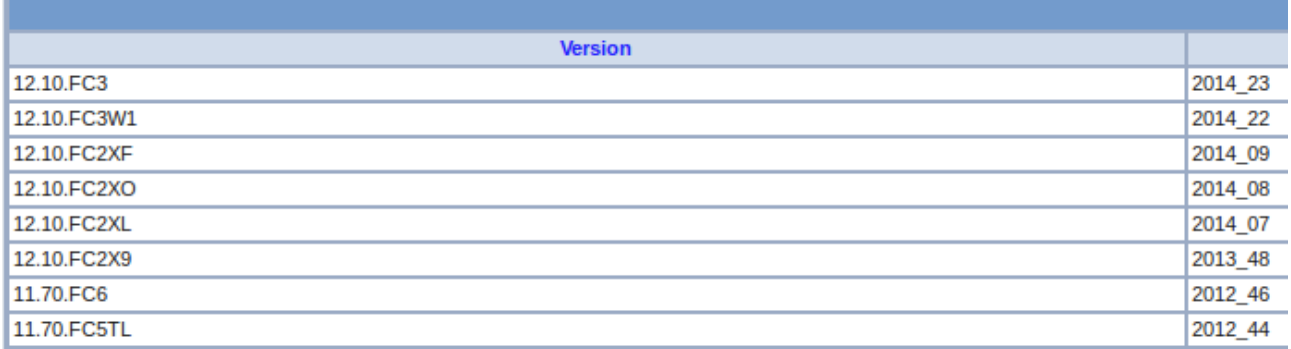

Weiteren Neuerungen sind in den PlugIns "ADMIN" und "BACKUP" zum OAT enthalten. Sollten Sie etwas vermissen, das Sie für die tägliche Administration benötigen, dann schreiben Sie uns dies bitte als Anregung.

Die PlugIns erhalten sie direkt von der Redaktion, wenn Sie uns eine Mail an [ifmxnews@de.ibm.com](mailto:ifmxnews@de.ibm.com) schreiben, mit dem Stichwort: "OAT-Plugins". Die PlugIns sind mit den aktuellen Versionen des OAT getestet.

#### Hinweis:

Bei den PlugIns handelt es sich um Ergänzungen zum OAT, die im Alltag von den Mitarbeitern des Bereichs Software Group Services nach Bedarf bei den Einsätzen erstellt wurden. Wir stellen Ihnen diese Funktionen als Service zur Verfügung. Für die Funktionsweise gibt es weder Gewährleistung, noch Support. Bei Problemen

versuchen wir jedoch Ihnen so weit als möglich zu helfen.

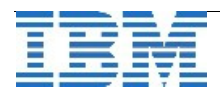

## **WebTipp: Aus InfoCenter wird KnowledgeCenter**

Das IBM Portal, in dem sich die Dokumentationen zu INFORMIX befanden, wurde in ein neues Knowledge Center integriert. Bisher hatte nahezu jedes Produkt sein eigenes Info Center. Mit dem neuen Knowledge Center werden all diese einzelnen Informationsquellen zusammengefasst und die Ergebnisse lassen sich über die Produkte hinweg ermitteln.

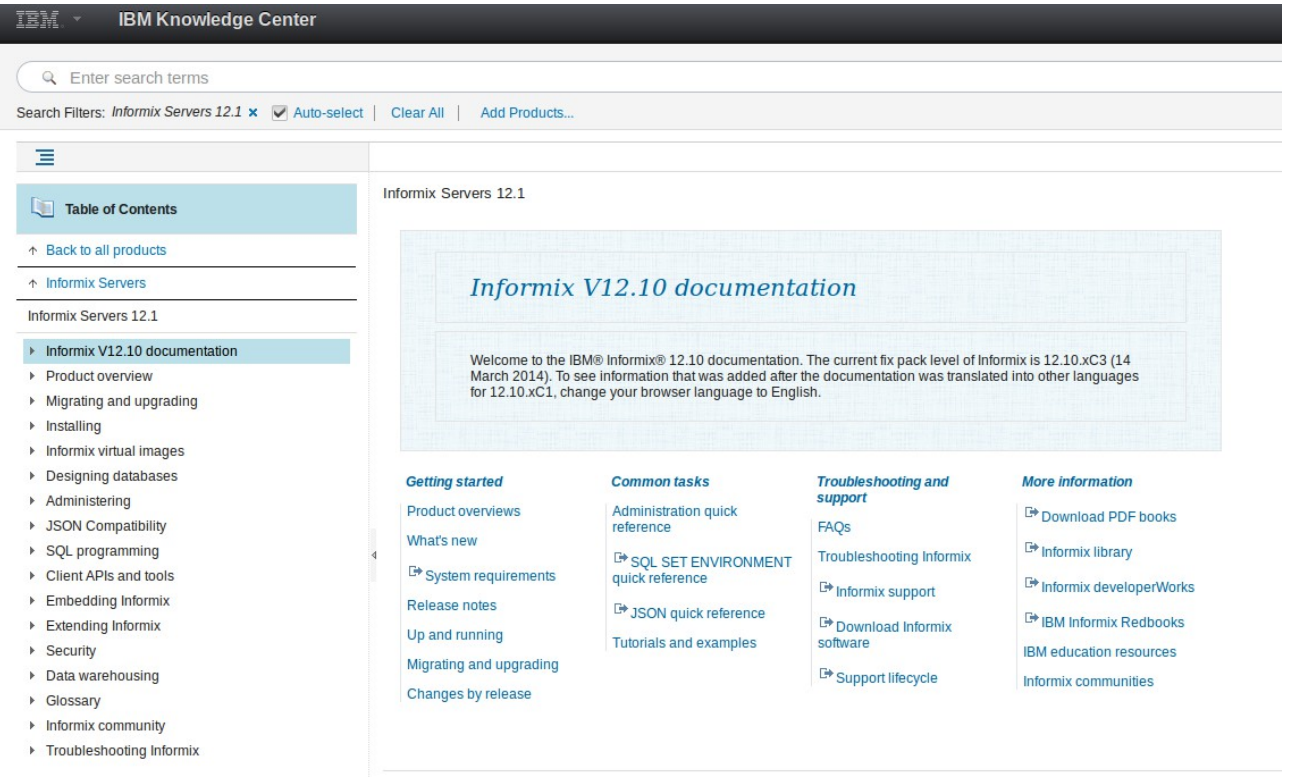

Das neue Knowlege Center ist unter [http://www.ibm.com/support/knowledgecenter/](http://www-01.ibm.com/support/knowledgecenter/) zu finden. Wer über den bisherigen Link zum Information Center INFORMIX dort hin kommt, bei dem ist direkt der Filter auf INFORMIX 12.10 aktiviert.

Um die Suche auf die relevanten Bereiche einzugrenzen, lassen sich Filter setzen, die dann die Ergebnismenge begrenzen.

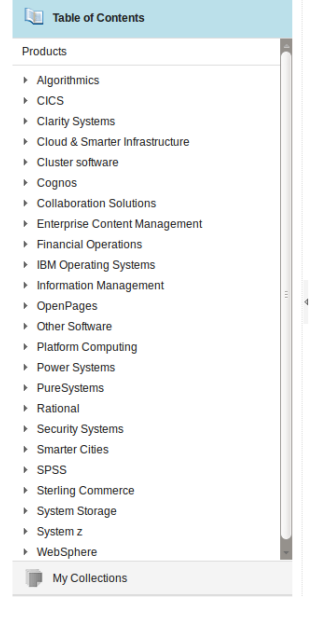

## **WebTipp: INFORMIX, die Basis für Smarter Homes**

Die Vernetzung im Haushalt schreitet zügig voran. Licht, Heizung, Lüftung, Energiekontrolle, Medien und Sicherheit über eine einzige Schnittstelle am Smartphone kontrollieren und steuern ist keine Zukunftsvision mehr, sondern Realität. Durch den schmalen Footprint und die leichte Integrierbarkeit von INFORMIX lassen sich dies Anforderungen bereits heute sehr gut kombinieren.

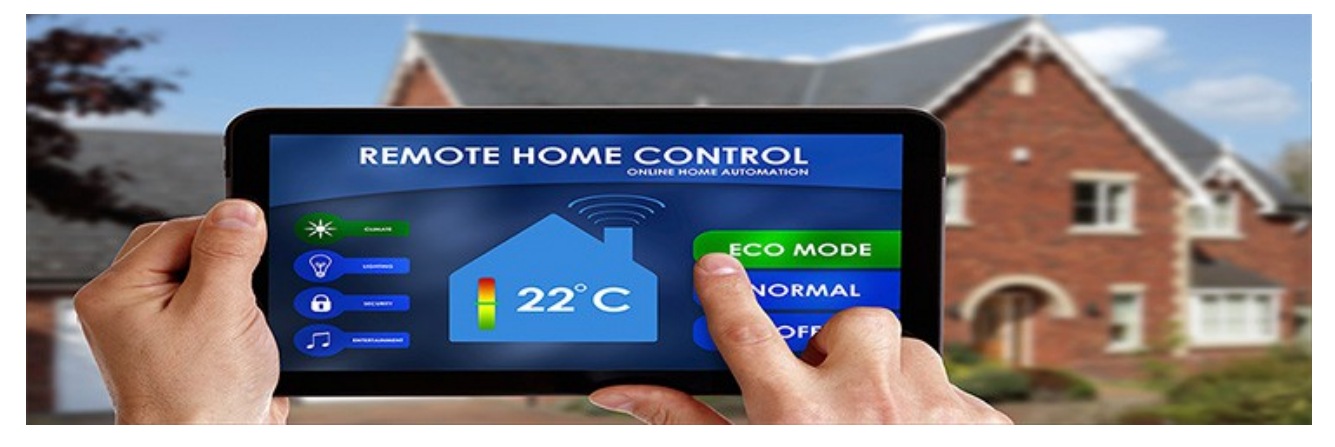

Viele Sensordaten werden ständig erfasst und sind mit Hilfe der TimeSeries Technologie von INFORMIX platzsparend abgelegt, sowie schnell zugreifbar. So lassen sich auch intelligente Steuerungen in Abhängigkeit von Messwerten realisieren.

Den ausführlichen Artikel hierzu finden sie unter:

<http://ibmdatamag.com/2014/04/connected-devices-for-smarter-home-environments/>

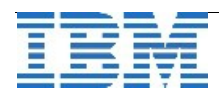

## **Termin: IBM Informix Infobahn Industrie 4.0/Internet of Things**

Aus organisatorischen Gründen musste die für Mai geplante Veranstaltung verschoben werden. Am 3. Juli ist es aber nun so weit, nicht in Ehningen, sondern in Böblingen: Am 3. Juli 2014 findet im **IBM Labor in Böblingen** die erste Infobahn Veranstaltung für dieses Jahr statt.

Die vierte industrielle Revolution, Industrie 4.0, ist mehr als nur Theorie. Bundesregierung, Verbände und Unternehmen haben 2013 ihre Empfehlungen zur Umsetzung ausgesprochen. Analytische Datenauswertung in Echtzeit sind elementar wichtig für Vorhersagen, Trends sowie Mustererkennung zur Entscheidungs- und Ursachenfindung. Voraussetzungen für zukünftige neue Geschäftsmodelle in Industrieunternehmen.

Wichtige technische Herausforderungen für eine Umsetzung von Industrie 4.0 und des 'Internet of Things' (IoT) sind die standardisierte Kommunikation der Systeme untereinander, sowie die Erfassung und Verarbeitung von großen Mengen anfallender Sensordaten und die optionale, dezentrale Verarbeitung dieser Daten vor Ort, nahe an den Maschinen und/oder Fahrzeugen wo sie anfallen.

Genau diese Herausforderungen lassen sich mit der IBM Informix Datenbank in der Version 12.10 optimal adressieren:

- ·Informix unterstützt nativ das für den Datenaustausch und die Datenspeicherung im Industrie 4.0/IoT Umfeld immer beliebter werdende Datenformat JSON (JavaScript Object Notation). Eine Kombination von JSON Daten und relationalen Daten ist dabei, im Gegensatz zu reinen JSON Datenbanken, sehr leicht möglich.
- ·Informix bietet eine integrierte Erweiterung für die performante Verarbeitung von mit Zeitstempeln versehenen Sensordaten. Diese Erweiterung erlaubt, große Mengen von Sensordaten, gerade auch in Kombination mit relationalen Daten sehr schnell via Standard SQL Schnittstellen zu verarbeiten.
- ·Informix ist inzwischen zusätzlich zu den gängigen Serverplattformen sowohl auf den für integrierte, dezentrale Lösungen beliebten ARM Prozessoren, als auch - ganz aktuell auf den Intel Quark Prozessoren (u.a. mit einem Secure Linux) verfügbar. Damit lassen sich alle Anforderungen im Industrie 4.0/IoT Umfeld auch vor Ort in Geräten bzw. Fahrzeugen realisieren.

Verschaffen Sie sich am **3. Juli 2014 in Böblingen** (bei Stuttgart) im Rahmen der ersten **Informix Infobahn in 2014** unter dem Motto **'Informix und Indistrie 4.0/Internet of Things'** einen Einblick in diese State of the Art Technologien, die Sie natürlich auch in anderen Bereichen ausserhalb von Industrie 4.0/IoT einsetzen können.

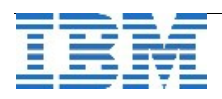

Natürlich bieten wir Ihnen im Rahmen der Infobahn auch eine aktuelle Übersicht über die neuen Eigenschaften der Informix FixPacks 12.10.xC2/xC3/xC4 und einen Ausblick auf geplante Eigenschaften der kommenden Informix Versionen.

**Um Ihnen die Industrie 4.0 Thematik in der Praxis noch etwas näher zu bringen, werden wir eine Exkursion zum Mercedes Benz Werk in Sindelfingen unternehmen, um dort eine exklusive Werksführung zu genießen. Den IBM Tag lassen wir dann mit einem gemütlichen Get-together im Mercedes Benz Kundenzentrum ausklingen.** Nähere Informationen erhalten Sie auf unser Agenda im Internet.

Die Agenda als Übersicht:

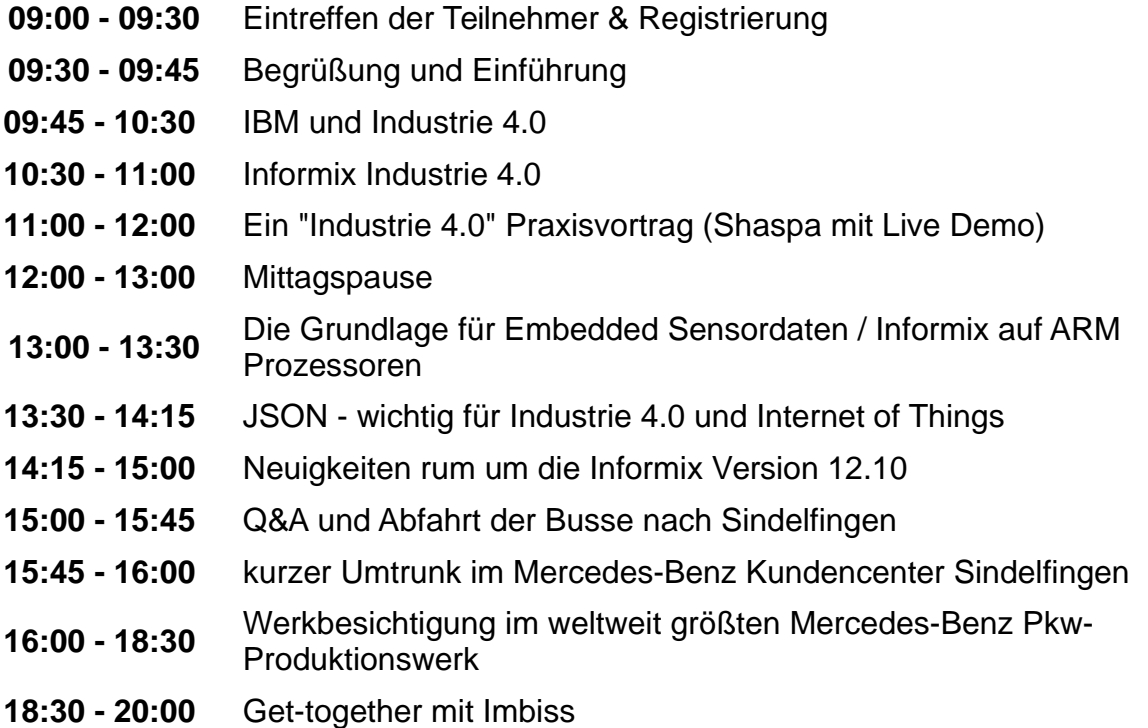

Am besten, Sie melden sich noch heute zu diesem besonderen Event an, denn die Teilnehmerzahl ist begrenzt! [www.ibm.com/events/informix](http://www.ibm.com/events/informix)

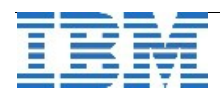

### **Versionsinfo: 12.10.xC4 ist verfügbar**

Seit einigen Tagen ist die Version 12.10.xC4 für alle unterstützten Plattformen und Editionen verfügbar. Da es in jeder Version eine Reihe an Verbesserungen gibt, sollte immer eine der neueren Versionen eingesetzt werden.

## **Anmeldung / Abmeldung / Anmerkung**

Der Newsletter wird ausschließlich an angemeldete Adressen verschickt. Die Anmeldung erfolgt, indem Sie eine Email mit dem Betreff "**ANMELDUNG**" an **[ifmxnews@de.ibm.com](mailto:ifmxnews@de.ibm.com)** senden.

Im Falle einer Abmeldung senden Sie "ABMELDUNG" an diese Adresse.

Das Archiv der bisherigen Ausgaben finden Sie zum Beispiel unter:

<http://www.iiug.org/intl/deu> [http://www.iug.de/index.php?option=com\\_content&task=view&id=95&Itemid=149](http://www.iug.de/Informix/techn_news.htm) <http://www.informix-zone.com/informix-german-newsletter> <http://www.drap.de/link/informix> <http://www.nsi.de/informix/newsletter> <http://www.cursor-distribution.de/index.php/aktuelles/informix-newsletter> <http://www.listec.de/Newsletter/IBM-Informix-Newsletter/View-category.html> <http://www.bereos.eu/software/informix/newsletter/>

Die hier veröffentlichten Tipps&Tricks erheben keinen Anspruch auf Vollständigkeit. Da uns weder Tippfehler noch Irrtümer fremd sind, bitten wir hier um Nachsicht falls sich bei der Recherche einmal etwas eingeschlichen hat, was nicht wie beschrieben funktioniert.

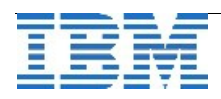

# **Die Autoren dieser Ausgabe**

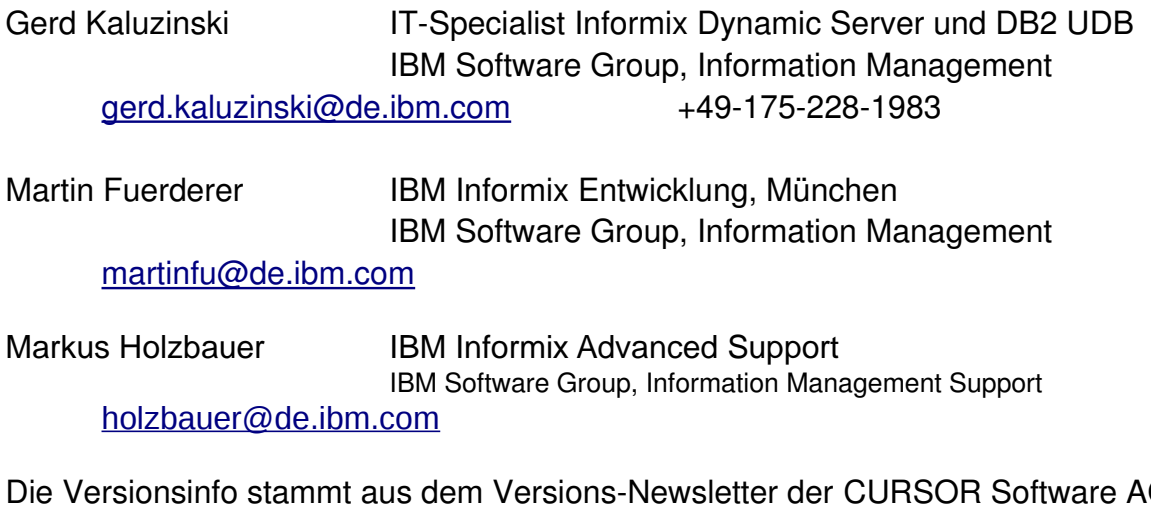

Die Versionsinfo stammt aus dem Versions-Newsletter der CURSOR Software AG <http://www.cursor-distribution.de/download/informix-vinfo>

Sowie unterstützende Teams im Hintergrund.

Fotonachweis: Gerd Kaluzinski **Mateuralistics (SunSet - Bregenz)** 

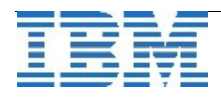